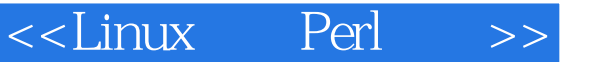

- <<Linux Perl >>
- 13 ISBN 9787115097873
- 10 ISBN 7115097879

出版时间:2001-11

页数:445

字数:696

extended by PDF and the PDF

http://www.tushu007.com

 $,$  tushu007.com

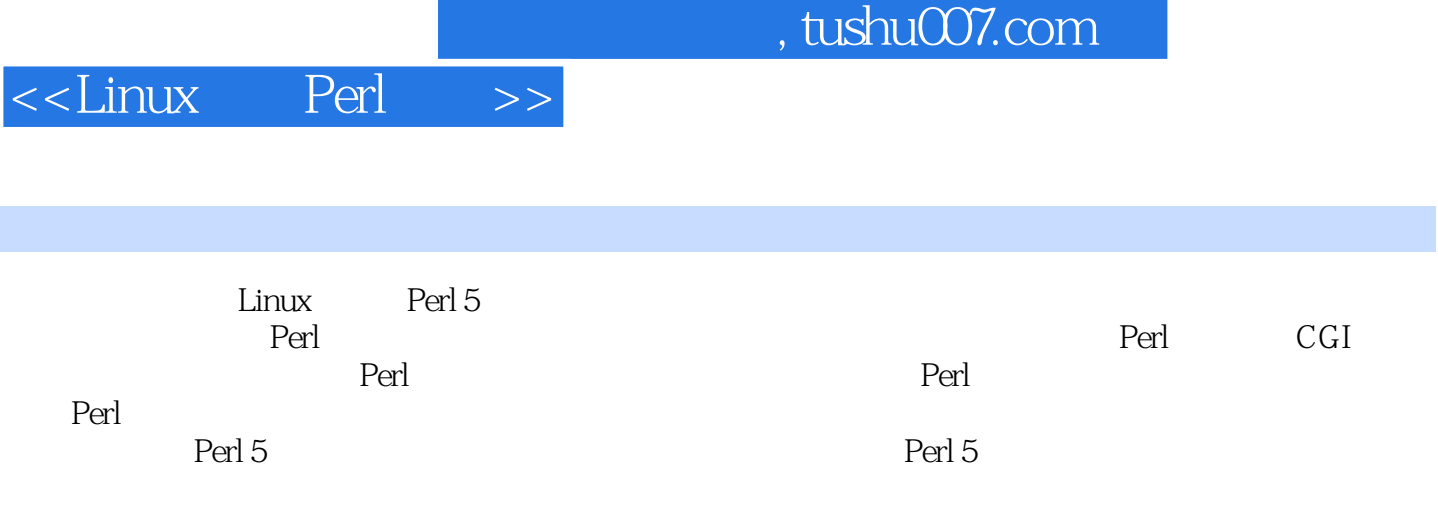

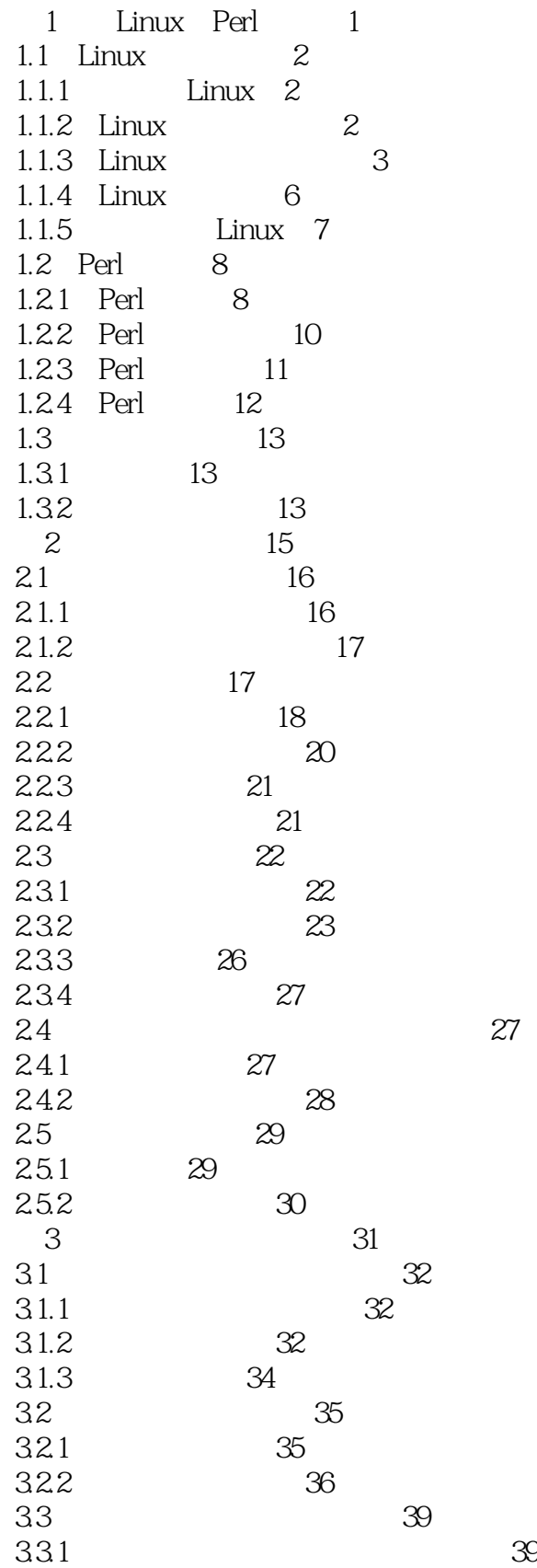

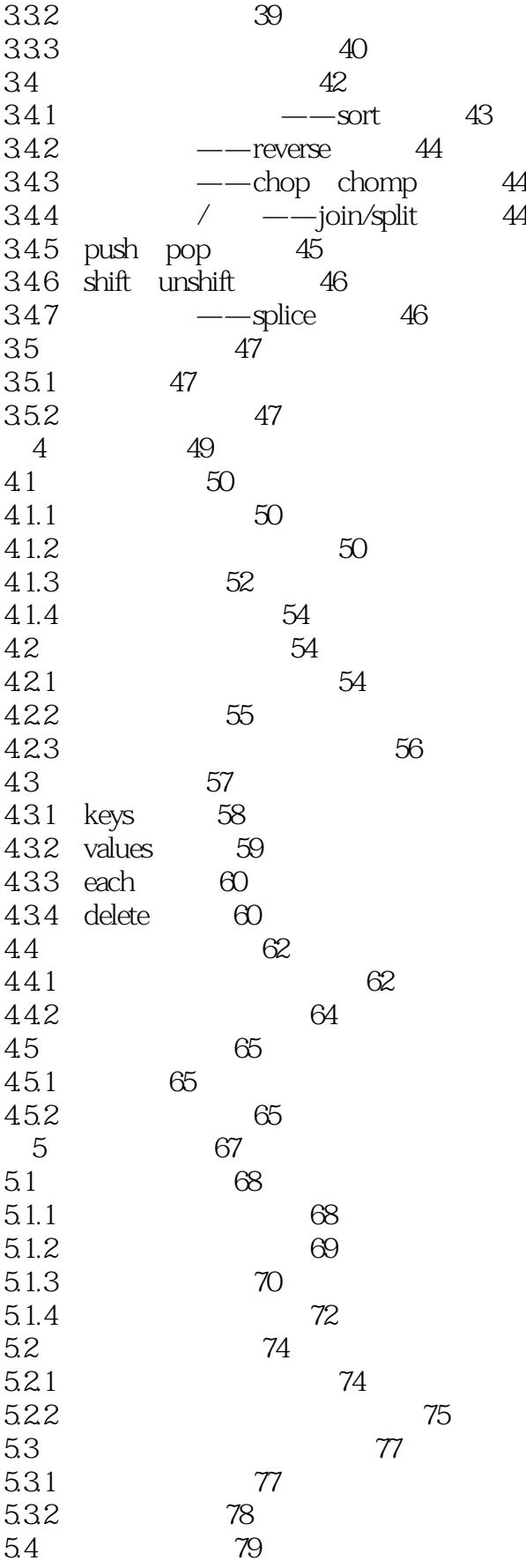

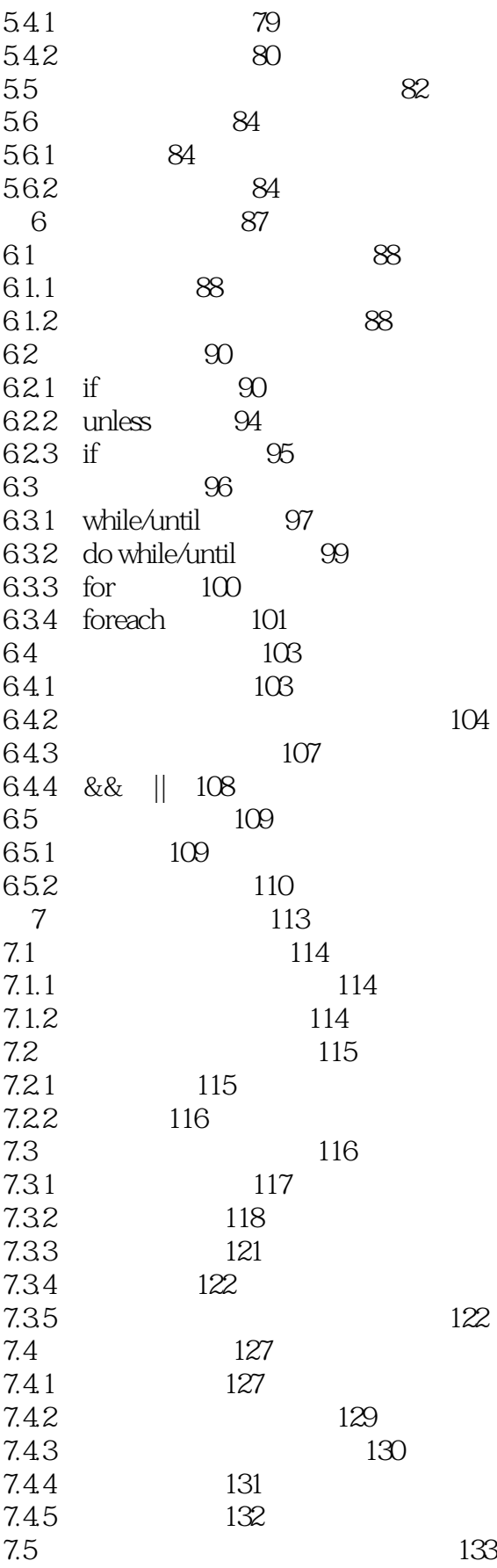

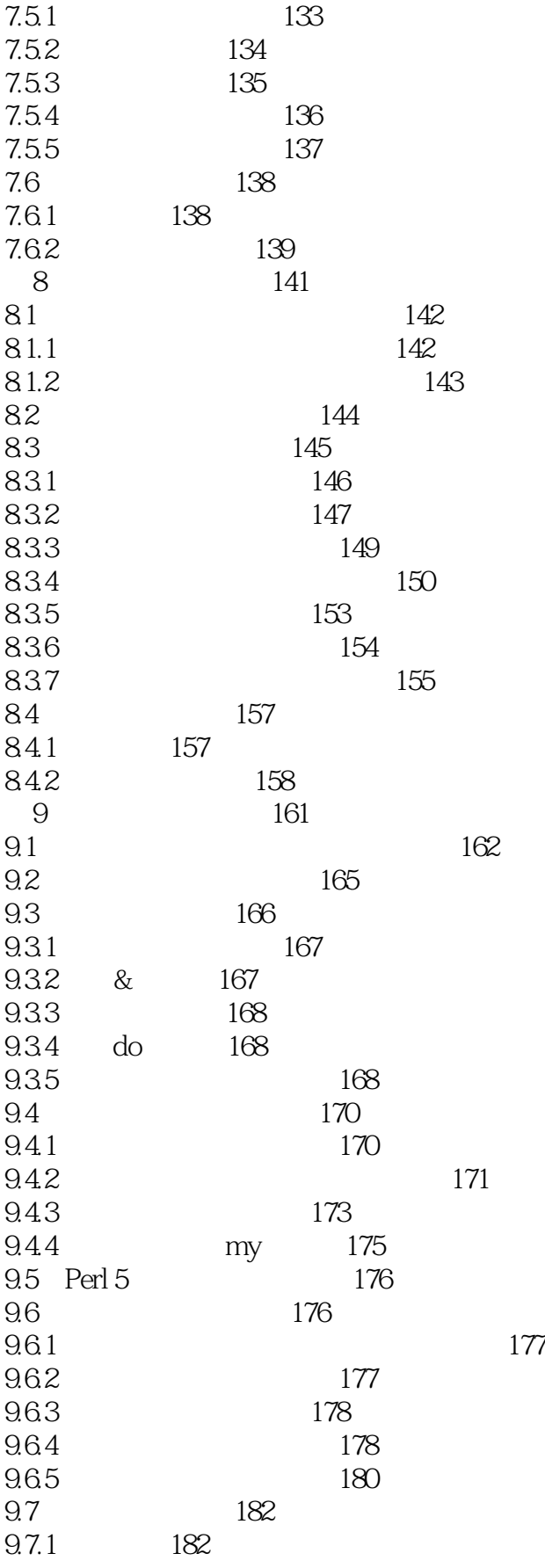

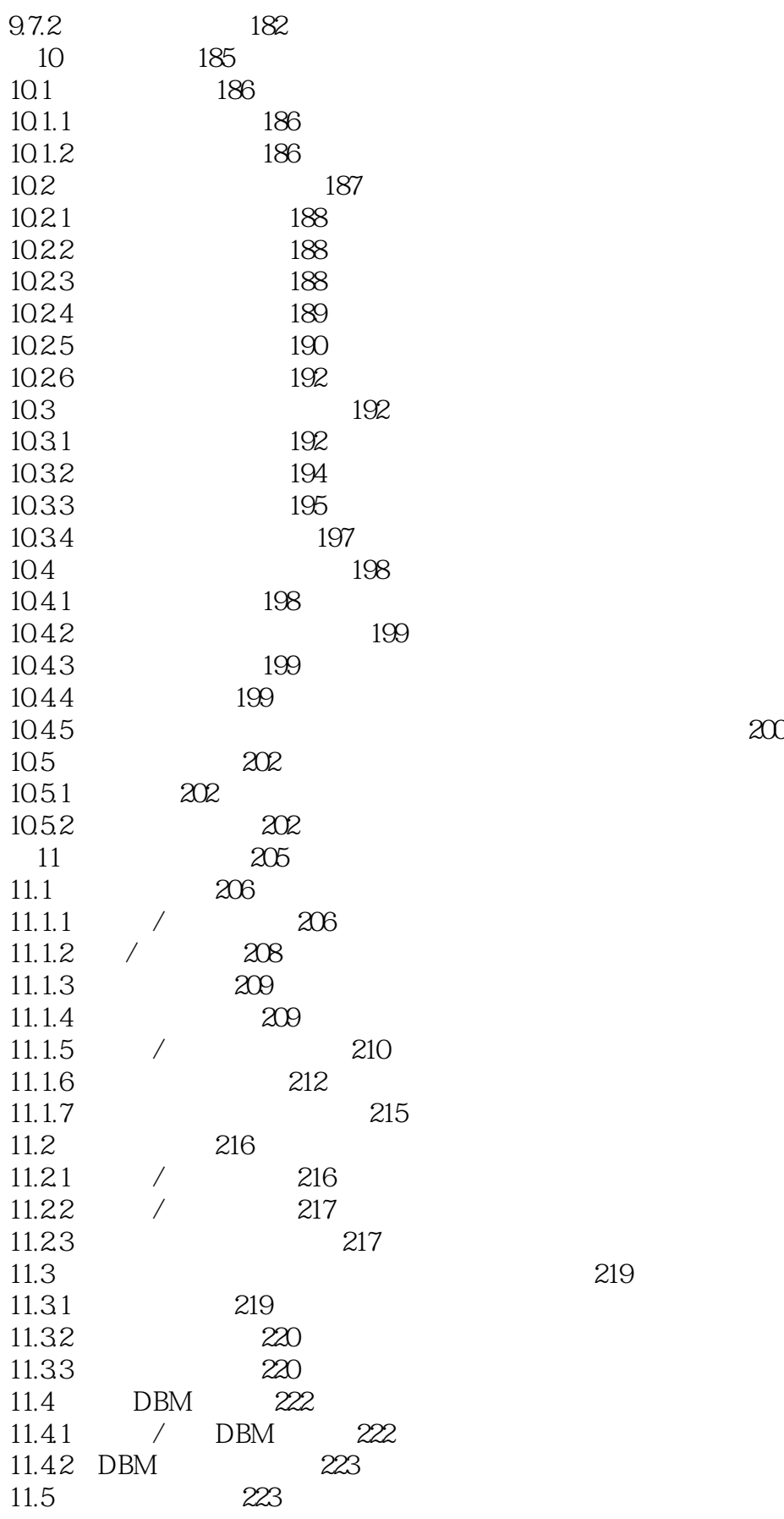

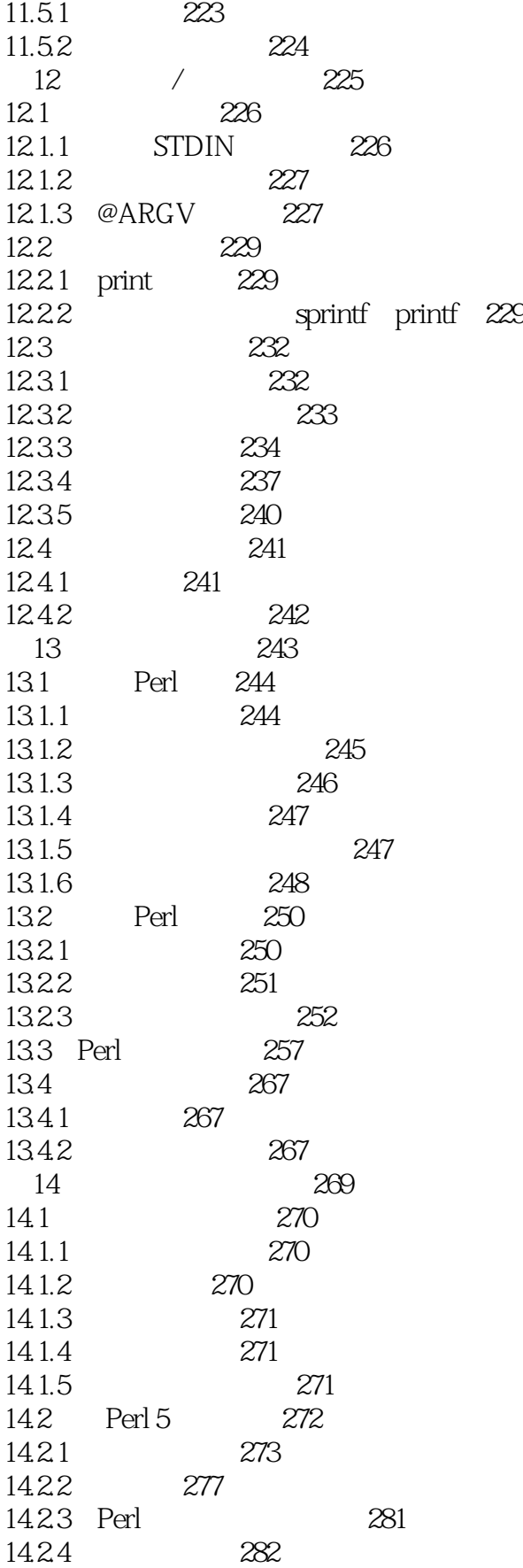

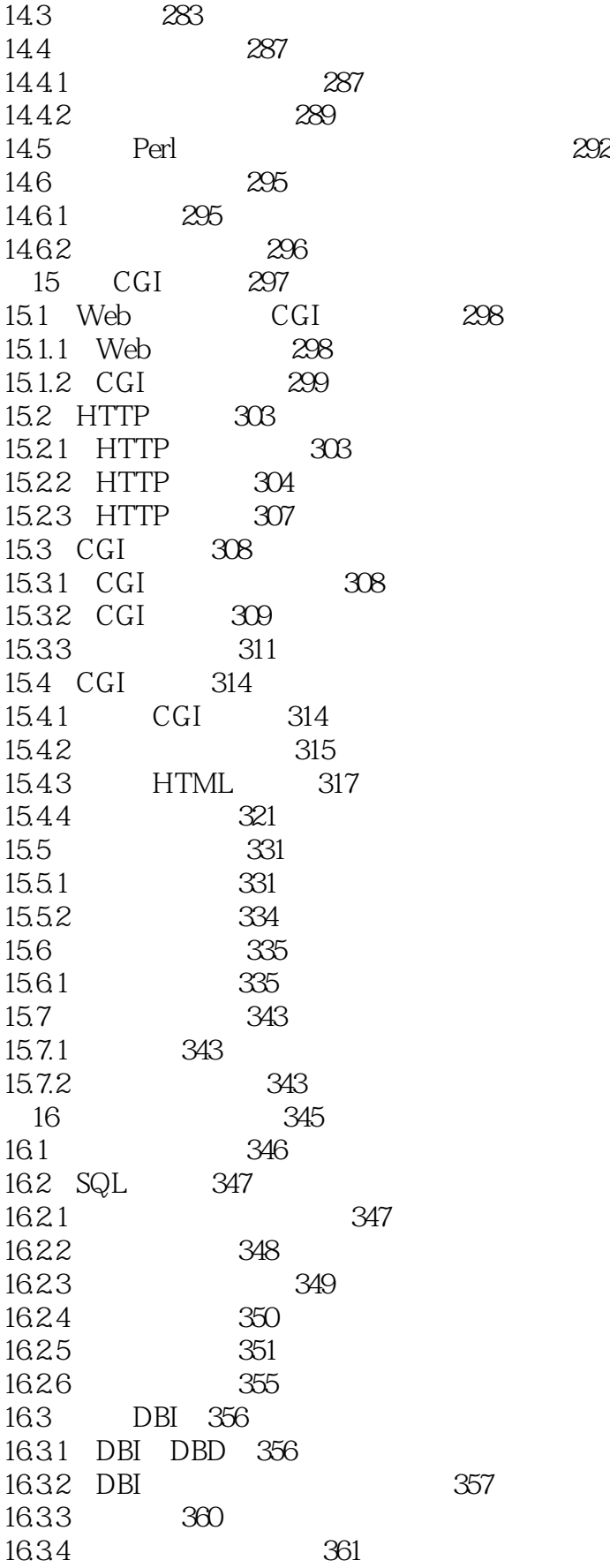

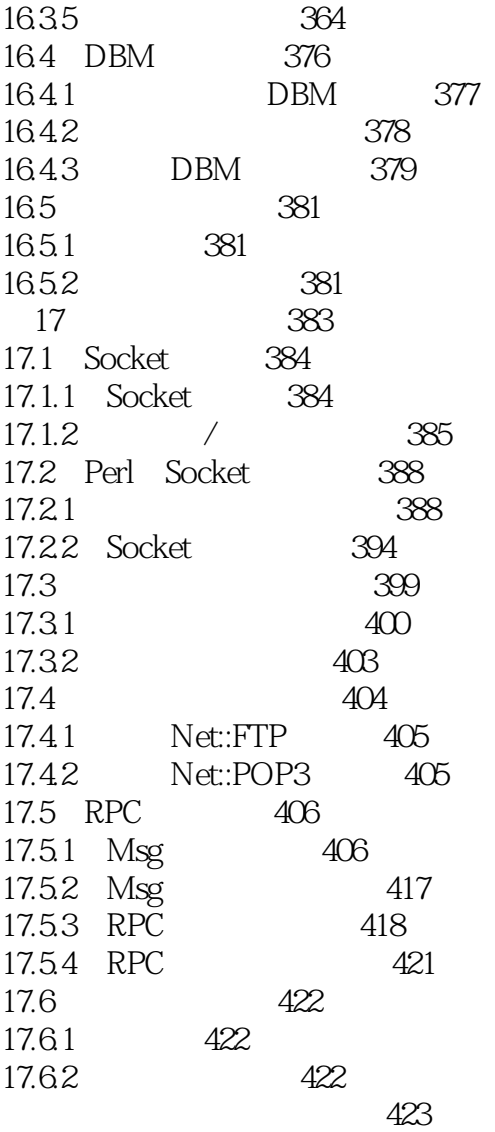

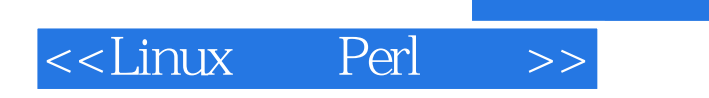

本站所提供下载的PDF图书仅提供预览和简介,请支持正版图书。

更多资源请访问:http://www.tushu007.com

, tushu007.com